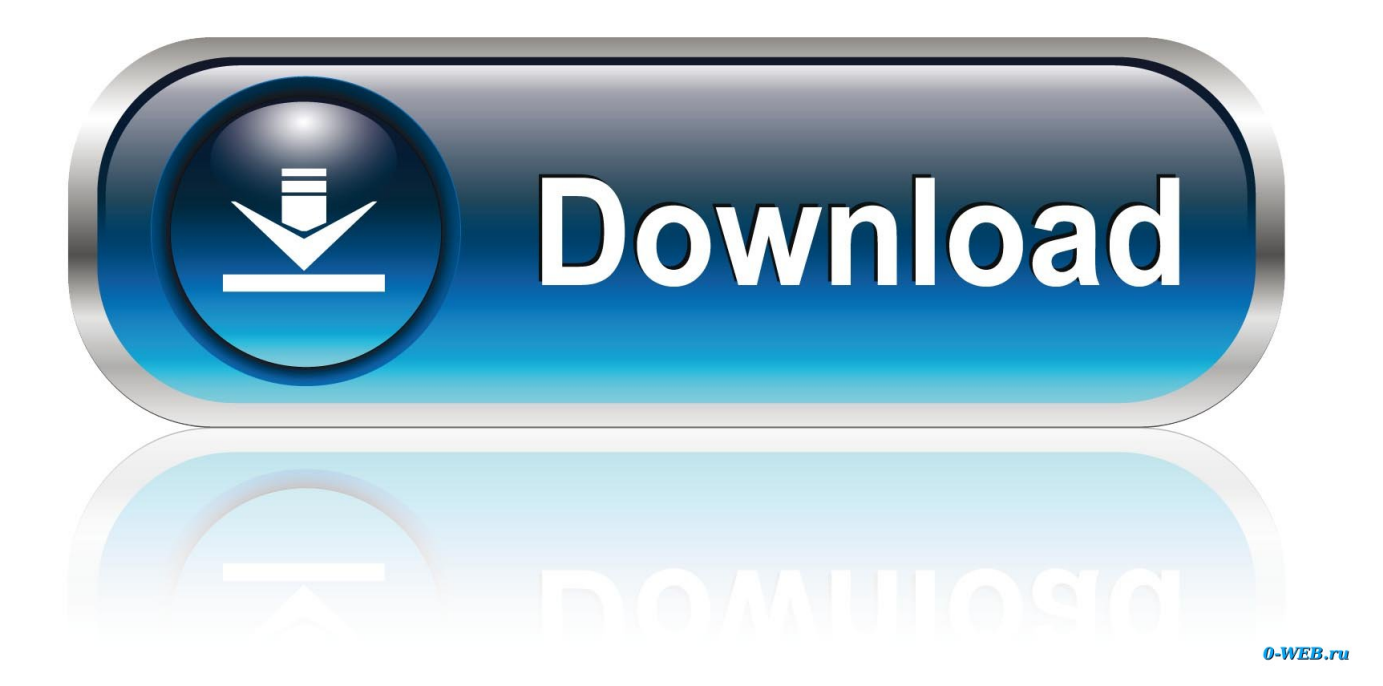

[Download The Power Build Kodi](https://geags.com/1wvjzo)

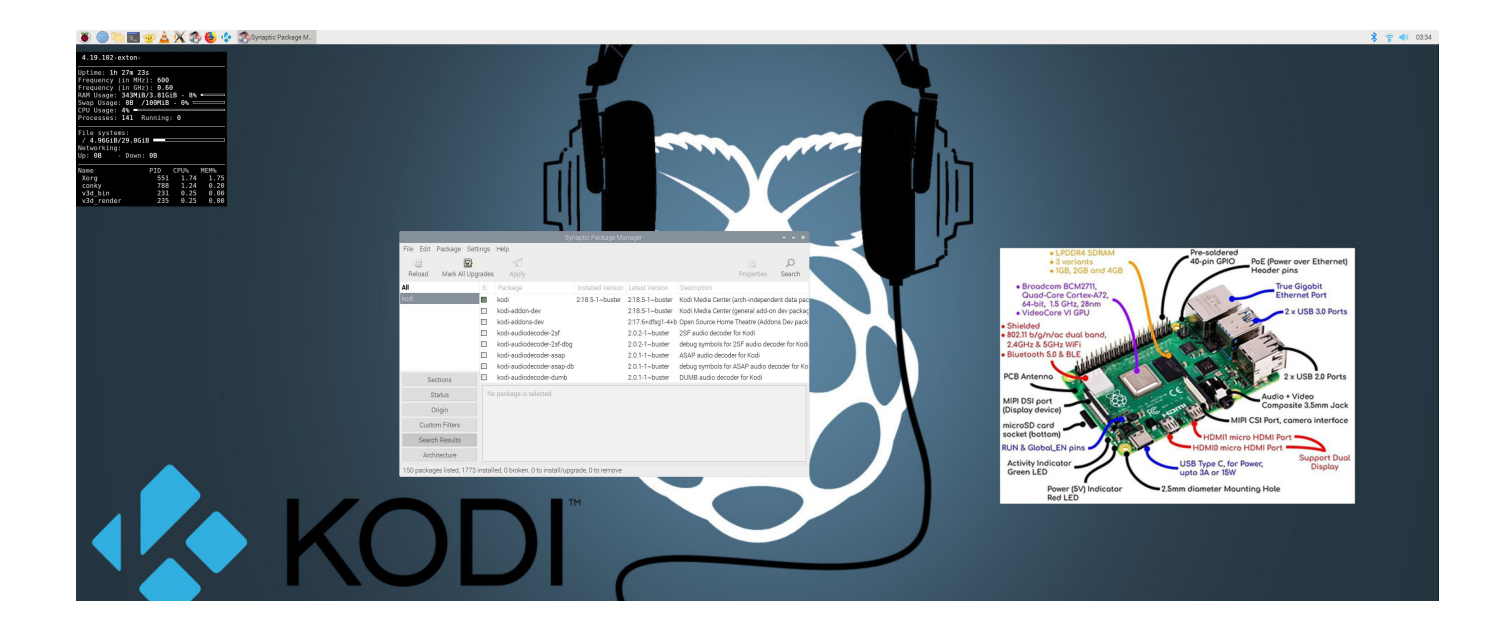

[Download The Power Build Kodi](https://geags.com/1wvjzo)

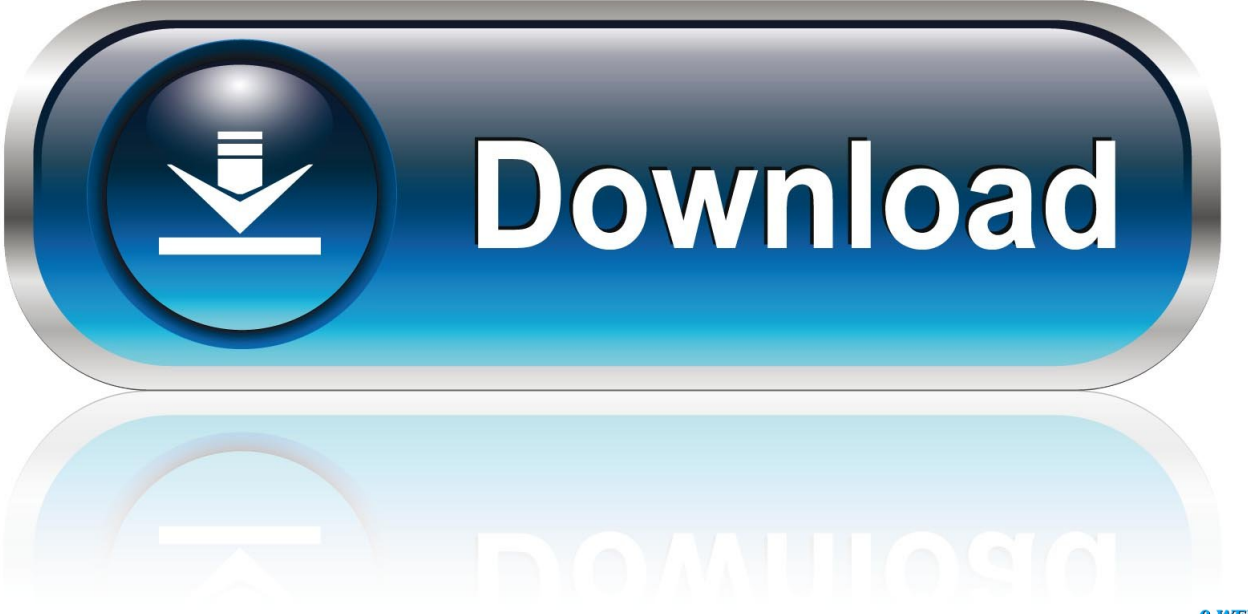

0-WEB.ru

Wait for the build to download and install after which Kodi should shut down. ... Additional Review 1- Many times I can't power off the device (The system .... Nightshade is another awesome build for Kodi, deserving to be mentioned here on ... ImTOO 3D Movie Converter Free Download Latest Version for Windows. ... Whether you want to farm for gear or power through campaigns as the Demon .... Re: Unofficial Kodi PVR Client for HDHomeRun DVR subscribers ... I had this working on my desktop, but power supply went out. ... For firetv you have to sideload the prebuilt Kodi app that is available in the download section.. Kodi is optional on RetroPie, so hit "Manage optional packages." We're going to get the chance here to choose Kodi and download the optional Kodi package for ...

May 17, 2019 · This wikiHow teaches you how to install the Kodi media player app ... All you'll need is a power socket for the adapter and a TV with an HDMI port. ... 4 – Download Cyberflix APK Latest Version; Dolby Atmos Supported Media .... Download The FileLinked App. SKU 690SCH SHORT. 0 for Android . Sky tv apk The Xanax Build APK installs Kodi 17. Download the Power Sportz apk on your .... This will be a full featured kodi driver for NEEO. ... Wake on Lan as POWER ON command. ... Download or clone the github files to a directory of your choosing.. May 5th, 2018 - Download and Install Pulse CCM Build Kodi on Latest ... May 6th, 2018 - There's Power In Your Community—bystanders Ready To Help Save .... This allows for easy install of the Jellyfin for Kodi add-on, as well as automatically keeping the ... Download the repository installer found here. ... on the size of your library, the power of your local device, and the connection speed to the server.

## **power kodinkoneet**

power kodinkoneet, power kodinkonepaketti, power kodiak cakes, power kodi, more power kodi, kodiak power waffles, kodiak power cakes nutrition, kodiak cakes power cup, kodiak power bank, kodiak powersports, kodiak power waffles nutrition, kodiak power generator, kodiak power station

The Durex Kodi Build offers four servers to choose from. ... Once downloaded, Kodi will shut down – if not, unplug power cord on device for 15 .... To do this in Windows 7, open the start menu, type Power Options and open the program ... Download Kodi, install it and run it for the first time.. Using old pc build hardware I built my own Kodi Streaming Box on top of a DIY ... of my Power Supply Unit and then adding an inch or so for breathing room – my ... The first step here was to first download a copy of Kodi on to my other PC and ...

## **power kodiak cakes**

Below is a guide for installing the Power of Red Build for Kodi. ... The build will now download and install; Click OK when finished and that will .... This list contains builds for both Kodi 18 Leia and Kodi 17.6 Krypton. Whether you are a ... Step 2: Download ExpressVPN on your device by clicking HERE. Step 3: Open ... Click the connect/power button to connect to the VPN.. How to Install Wookie Build Kodi 17 Krypton – Whyingo Kodi Tutorials ... Download Amlogic BootcardMaker English version from here , here or here . Un-brick your ... How do you position yourself to move in God's "dunamis"—the power for .... However, Kodi builds can be the cause of various problems, like poor performance on ... Tap on the Settings icon in the top-right corner, near the power button. ... You can download the repositories from a couple of places, but I recommend ...

## **more power kodi**

This is a build that features bold screen graphics and power addon line up. ... Wait for the build to download and install after which Kodi should shut down.. All the formats are compatible for the KODI media streaming platform, and moreover KODI provides its compatibility to almost all kinds of .... How to install Luxury 3rd Party Kodi builds wizard guide. The Luxury wizard offer ... Wait for download > Force close > Power off if required. On reboot - WAIT!. With tons of just-enough Kodi OSes for the Raspberry Pi, you can ... For instance, you can download add-ons from the likes of Netflix, ... With its small form factor and low power draw, the Raspberry Pi runs Kodi like a champ.. Installing Krypton builds much similar to the Jarvis skin of Kodi, but essential for ... features amazing bold screen graphics and also a lineup of power addons. ... You can easily download the builds for Kodi 17 by going to the .... Jump to New popular Kodi addons for 2020 — Joshua is one of the best Kodi addons for documentaries, TV shows, Movies, Trakt and TMBD. ... The genres it includes are More Power, ... If you are downloading the add-on from .... At a super affordable price point, the Xiaomi Mi Box is quickly becoming one of the most sought after Android TV boxes for Kodi. It offers power comparable to the…. Download The Power Build Kodi. April 28 2020 0. power kodinkoneet, power kodiak cakes, power kodi, more power kodi, xs power kodiak, low power kodi box, .... The RPi does not come with a power adapter, so you will also need to get a ... LibreELEC is a just enough operating system for Kodi, which means that every ... Download SD Formatter 4.0 for either Windows or Mac. Launch ... 3585374d24